# The jvlisting package

Jochen Voss voss@seehuhn.de http://seehuhn.de/

### 2011/11/17 v0.7

#### Abstract

This package provides the LATEX environment listing, an alternative to the built-in verbatim environment. The listing environment is specially tailored for including listings of computer program source code into documents. The main advantages over the original verbatim environment are that listing environments automatically fix leading white-space so that the environment and program listing can be indented with the rest of the document source and that listing environments can easily be customised and extended.

### Contents

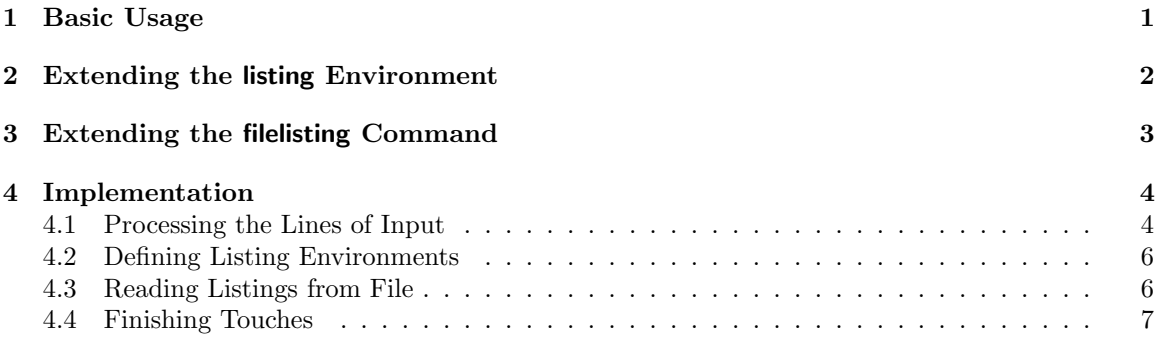

# <span id="page-0-0"></span>1 Basic Usage

The listing environment allows to include source code of computer programs in LATEX documents by including the code between \begin{listing} and \end{listing}.

Example. In order to typeset the listing of a simple Python function (computing the cumulative sum of a list) you can use the following code in your LAT<sub>EX</sub> document.

```
\begin{listing}
 def cumsum(iterable):
      return reduce(lambda res, x: res+[res[-1]+x], iterable, [0])[1:]
\end{listing}
```
These commands result in the following output:

```
def cumsum(iterable):
   return reduce(lambda res, x: res+[res[-1]+x], iterable, [0])[1:]
```
Differently from the L<sup>AT</sup>EX verbatim environment, the listing environment can be indented to match the surrounding document source. The following will work as expected:

```
\begin{figure}[h]
 \begin{listing}
    def cumsum(iterable):
        return reduce(lambda res, x: res+[res[-1]+x], iterable, [0])[1:]
  \end{listing}
\end{figure}
```
The Python code will be typeset using the same indentation as in the previous example, despite the fact that the code in the two listing environments has different indentation in the L<sup>AT</sup>EX source code.

To make it easier to copy real program source code directly into your LATEX file, the code in listings can be indented by TAB characters instead of spaces. The TAB spacing is assumed to be 8 character columns.

In addition to the L<sup>AT</sup>EX environment described above, there is also a command **\filelisting** to typeset source code contained in a file. The command takes one argument, the name of the file to include, and behaves very similar to the the listing environment.

Example. In order to typeset the contents of a file cumsum.py, we could use the following command.

\filelisting{cumsum.py}

There are various parameters to customise how listings are typeset. These parameters apply both to the listing environment and to the \filelisting command.

- The amount of space inserted before and after a listing is given by \listingskipamount. The default value is 1ex. Commands like the following can be used to adjust the amount of space. \setlength{\listingskipamount}{1\baselineskip}
- The indentation of the left margin of the typeset code is determined by \listingindent. The default value is 2em. Commands like the following can be used to adjust indentation.

```
\setlength{\listingindent}{2cm}
```
• The font used in the listing is controlled by the macro **\listingfont**. The default value is \normallistingfont which sets up a typewriter-like font. Example: The following command can be used to obtain more compact listings by slightly reducing the font size and the line spacing.

```
\renewcommand{\listingfont}%
  {\normallistingfont\small\renewcommand{\baselinestretch}{0.95}}
```
• The penalty for page breaks inside a listing is given by \listingpenalty. The higher this value, the less attractive page breaks inside the listing are to LATEX's page breaking algorithm. The default value is 500. The following command can be used to completely disable page breaks inside listings.

\listingpenalty=10000

• The penalty for page breaks just before or after a listing is given by \prelistingpenalty (default value 100) and \postlistingpenalty (default value -50), respectively.

## <span id="page-1-0"></span>2 Extending the listing Environment

New listing-like environments can be defined using the \NewListingEnvironment macro. This macro takes six arguments and uses them to define a new LATEX environment. The arguments, in order, are

1. The name of the new environment.

- 2. The number of extra arguments for the new environment (normally 0). These extra arguments of the environment, if any, are substituted into the initialisation commands (*i.e.* into the fourth argument of \NewListingEnvironment); see the copylisting environment, below, for an example.
- 3. Commands to execute before the environment is entered (e.g. to add vertical white space).
- 4. Initialisation commands, executed inside the environment  $(e.g.$  font/margin setup).
- 5. The name of a macro (receiving one argument) which will be used to typeset each line of input.
- 6. Commands to execute after the environment is completed.

Example. The listing environment provided by the jvlisting package is defined using the following commands:

```
\let\listingfont=\normallistingfont
\newcommand{\ListingTypesetLine}[1]{\ifvmode\penalty\listingpenalty\noindent\fi
  \hskip\listingindent\strut#1\par}
\newcommand{\prelistingskip}{\endgraf\ifdim\lastskip>\listingskipamount\else
  \removelastskip\penalty\prelistingpenalty\vskip\listingskipamount\fi}
\newcommand{\postlistingskip}{\endgraf\penalty\postlistingpenalty
  \vskip-\parskip\nobreak\vskip\listingskipamount\noindent}
\NewListingEnvironment{listing}{0}{\prelistingskip}%
  {\listingfont\let\ListingStartHook\listingstarthook}{\ListingTypesetLine}%
  {\postlistingskip\ignorespacesafterend}
```
Example. An nlisting environment which generates listings with additional line numbers can be defined as follows:

```
\newcounter{lineno}
\newcommand{\typesetnline}[1]{\addtocounter{lineno}{1}%
 \noindent\hskip\listingindent\llap{{\it\scriptsize\arabic{lineno}: }}%
  \strut #1\par\penalty\listingpenalty}
\NewListingEnvironment{nlisting}{0}{\prelistingskip}%
  {\setcounter{lineno}{0}\listingfont}{\typesetnline}{\postlistingskip}
```
Example. The following code defines a new copylisting environment which does not only typeset the source code, but also saves a copy in an external file. Here we need to be careful in case the quote character ' can be present in the listing: by default, \listingfont makes ' an active character in order to prevent problems with ligatures, but this fix causes damage to the output of the \write command. To work around this problem, we can use \DisableLigatureFix (defined by the jvlisting package for just this purpose) to temporarily disable the ligature fix.

```
\newwrite\outfile
\newcommand{\copytypeset}[1]{\ListingTypesetLine{#1}%
  {\DisableLigatureFix\immediate\write\outfile{#1}}}
\NewListingEnvironment{copylisting}{1}{\prelistingskip}%
  {\immediate\openout\outfile=#1\listingfont}{\copytypeset}%
  {\immediate\closeout\outfile\postlistingskip}
```
Here we used the second argument to \NewListingEnvironment to indicate that the copylisting environment should take an additional parameter (the output file name). The new environment is used as follows:

```
\begin{copylisting}{listing1.c}
  #include <stdio.h>
  int
  main()
  {
    puts("hello, world!");
```

```
return 0;
  }
\end{copylisting}
```
# <span id="page-3-0"></span>3 Extending the filelisting Command

New filelisting-like commands can be defined using the \NewFileListingCommand macro. This macro takes six arguments and uses them to define a new macro. The arguments, in order, are

- 1. The name of the new command including the leading backslash.
- 2. The number of arguments for the new command (normally 1). These arguments, including the first one which gives the file name, are substituted into the third, fourth and sixth argument of \NewFileListingCommand); see the \prefixfilelisting command, below, for an example.
- 3. Commands to execute before the listing is started (*e.g.* to add vertical white space).
- 4. Initialisation commands, executed inside the scope of the listing  $(e.g. \text{ font}/\text{margin setup})$ .
- 5. The name of a macro (receiving one argument) which will be used to typeset each line of input.
- 6. Commands to execute after the listing is completed.

The first argument of the newly defined macro always denotes the name of the file to include.

Example. Using the auxiliary functions for the listing environment, the built-in filelisting command can be defined as follows:

```
\NewFileListingCommand{\filelisting}{1}{\prelistingskip}%
  {\listingfont}{\ListingTypesetLine}{\postlistingskip}
```
Example. The following command defines a macro to read a file and to prefix every line of the resulting listing with a given string.

```
\newcommand{\pfxtypeset}[1]{\noindent\hskip\listingindent\strut
  \pfx#1\par\penalty\listingpenalty}
\NewFileListingCommand{\prefixfilelisting}{2}{\prelistingskip}%
  {\listingfont\def\pfx{#2}}{\pfxtypeset}{\postlistingskip}
```
# <span id="page-3-1"></span>4 Implementation

This section describes the internal implementation of the jvlisting package. In order to avoid name clashes with other packages, the names of all internal macros defined in this package start with the prefix jvl $\mathcal{C}$ . The following is the preamble for the package file.

```
\NeedsTeXFormat{LaTeX2e}
\ProvidesPackage{jvlisting}[2011/11/17 v0.7 Formatted Program Listings]
```
#### <span id="page-3-2"></span>4.1 Processing the Lines of Input

We start by provinding a macro \jvl@iterlines which can be used to iterate over all lines of input until a line containing some marker is found. The marker is given as argument #1 to the \jvl@iterlines macro. Each line is processed by prepending \jvl@dropempty (for the first and last line) or \jvl@tryhook (for all other lines).

```
\def\jvl@iterlines#1{\expandafter\jvl@iterla\expandafter{#1}{\jvl@dropempty}}
{\obeylines\gdef\jvl@iterla#1#2#3
  {\def\jvl@testmarker##1#1{}%
  \expandafter\def\expandafter\w\expandafter{\jvl@testmarker#3#1}%
  \ifx\w\empty%
    \def\next{#2{\jvl@iterla{#1}{\jvl@tryhook}}#3
```

```
}%
\else%
 % special treatment for the last line
 \def\y##1#1##2#1{\jvl@dropempty{\jvl@end##2}##1
 }%
 \def\next{\y#3#1}%
\fi\next}}
```
The next step in processing is to drop the first line (whatever comes directly after the opening begin statement) and the last line (whatever comes directly before the closing end statement), if these lines consist only of white space.

```
\def\jvl@dropempty#1{\jvl@dropa{#1}{}}
{\obeylines\gdef\jvl@dropa#1#2#3{\ifx
    #3\def\next{#1}%
  \else%
    \if#3 \def\next{\jvl@dropa{#1}{#2#3}}\else%
      \def\next{\jvl@tryhook{#1}#2#3}\fi%
  \fi\next}}
Next we try to apply the \ListingStartHook.
\def\jvl@tryhook#1{\ifx\ListingStartHook\undefined
    \def\next{\jvl@countspaces{#1}}%
  \else
    \def\jvl@trya{\let\ListingStartHook\undefined\jvl@countspaces{#1}}%
    \def\next{\ListingStartHook{\jvl@trya}}%
  \fi
  \next}
```
Next we determine the indentation level of the current line by expanding TAB characters and then counting spaces. The result is stored in the scratch counter @tempcnta.

```
\def\jvl@countspaces#1{\@tempcnta=0\jvl@counta{#1}}
{\text{\'^1=12}\gdef\jvl@counta#1#2{\if^^I#2%
    \advance\@tempcnta by8\divide\@tempcnta by8\multiply\@tempcnta by8
    \def\next{\jvl@counta{#1}}%
  \else
    \expandafter\if\noexpand#2 %
      \advance\@tempcnta by1
      \def\next{\jvl@counta{#1}}%
    \else
      \def\next{\jvl@fixspaces{#1}#2}%
    \fi
  \fi\next}}
```
Using the value in @tempcnta, we fix the indentation by first subtracting the common indentation level (stored in \jvl@idt) and then inserting the required number of spaces (using \space).

```
\newcount\jvl@idt \jvl@idt=\m@ne
{\obeylines\gdef\jvl@fixspaces#1#2{\ifx
    #2\else%
  \ifnum\jvl@idt<0%
    \jvl@idt=\@tempcnta%
  \else%
    \ifnum\@tempcnta<\jvl@idt\jvl@idt=\@tempcnta\fi%
  \fi\fi\jvl@fixa{#1}#2}}
\def\jvl@fixa#1{\ifnum\@tempcnta>\jvl@idt
    \advance\@tempcnta by\m@ne
    \def\next{\jvl@fixa{#1}\space}%
  \else
    \def\next{\jvl@output{#1}}%
  \fi\next}
```
Finally, we apply the output function \jvl@typeset to the processed line and starting processing of the next line.

```
{\obeylines\gdef\jvl@output#1#2
  {\{\right\}}ivl@typeset{\#2\}#1}}
```
The symbol \jvl@typeset will be defined inside the \begin{listing} command; since neested listings are not possible, using a global name for the output function is no problem.

#### <span id="page-5-0"></span>4.2 Defining Listing Environments

In order to allow for verbatim printing, the macro jvl@fixparsing switches off the special meaning of most characters. Some care is needed to avoid problems with spaces and hyphenation.

```
{\text{\}} =\active%
\gdef\jvl@obeyspaces{\frenchspacing\catcode'\ =\active\let \space}}
\def\jvl@fixparsing{\let\do\@makeother\dospecials\catcode'\^^I=12
  \jvl@obeyspaces\hyphenchar\font\m@ne}
```
Since the \hyphenchar setting is global, we save save the value of hyphenchar before entering the listing environment end restore the original setting at the end.

```
\newcount\jvl@tmphyphenchar
\def\jvl@begingroup{\jvl@tmphyphenchar=\hyphenchar\font
  \begingroup \parskip0pt \advance\leftskip by\@totalleftmargin}
\def\jvl@endgroup{\endgroup \hyphenchar\font=\jvl@tmphyphenchar}
```
Given the code above, we can now define the \NewListingEnvironment macro. Some care is needed when constructing the marker for use in the \jvl@iterlines macro, because the text we need to match uses category code 12 ("other") for the characters  $\setminus$ , { and }.

```
\begingroup
  \catcode'|=0 \catcode'[=1 \catcode']=2
  \catcode'\{=12 \catcode'\}=12 \catcode'\\=12
  |gdef|jvl@makemarker#1[%
    |expandafter|gdef|csname jvl@@#1marker|endcsname[\end{#1}]]
|endgroup
\def\NewListingEnvironment#1#2#3#4#5#6{\jvl@makemarker{#1}%
  \expandafter\newcommand\csname #1\endcsname[#2]{#3\jvl@begingroup
   #4\def\jvl@end{\end{#1}}\let\jvl@typeset=#5%
   \jvl@fixparsing\obeylines
   \expandafter\def\expandafter\jvl@start\expandafter{%
     \expandafter\jvl@iterlines\csname jvl@@#1marker\endcsname}%
   \let\next\jvl@start
    \next}%
  \expandafter\gdef\csname end#1\endcsname{\jvl@endgroup #6}}
```
### <span id="page-5-1"></span>4.3 Reading Listings from File

When reading listings from a file, we get the lines terminated by  $\hat{}$  M characters. The following function is a replacement for \jvl@iterlines, used to read lines from a file and to strip the trailing ^^M characters:

```
\newread\jvl@fileinput
\def\jvl@iterfile{\read\jvl@fileinput to\l
 \ifeof\jvl@fileinput
   \let\next\relax
  \else
   \expandafter\jvl@iterfa\l
   \let\next\jvl@iterfile
  \fi\next}
{\catcode'\^^M=12
\gdef\jvl@iterfa#1^^M{\jvl@iterfb{#1}}}
```

```
{\obeylines\gdef\jvl@iterfb#1{\jvl@tryhook{\relax}#1
  }}
```
In analogy to \NewListingEnvironment, the following macro is used to define new functions for listing file contents.

```
\def\NewFileListingCommand#1#2#3#4#5#6{%
  \ifnum#2<1
    \PackageError{jvlisting}{%
      Invalid number of arguments: '#2'
    }{%
      The second argument to \protect\NewFileListingCommand\space must be at
      least 1.
    }%
  \fi
  \newcommand{#1}[#2]{#3\jvl@begingroup
    #4\let\jvl@typeset=#5%
    \jvl@fixparsing\catcode'\^^M=12
    \openin\jvl@fileinput=##1\jvl@iterfile\closein\jvl@fileinput
    \jvl@endgroup#6%
    \ignorespaces
 }%
}
```
### <span id="page-6-0"></span>4.4 Finishing Touches

The following definitions provide default values for the customisable parameters of the listing environment.

```
\newskip\listingskipamount \listingskipamount=1ex
\newdimen\listingindent \listingindent=2em
\newcount\prelistingpenalty \prelistingpenalty=100
\newcount\listingpenalty \listingpenalty=500
\newcount\postlistingpenalty \postlistingpenalty=-50
```
Finally, we define the default font for use in listings. Some care is needed to avoid problems with ligatures like ?'. We break such ligatures by making ' and active character. For use in file listings we also provide \DisableLigatureFix to (temporarily) disable this fix.

```
{\catcode'}'=\active\get'\{\relax\lg}\\gdef\DisableLigatureFix{\def'{\lq}}}
\def\normallistingfont{\normalfont\ttfamily\catcode'\'=\active}
```